## **SystemWalker**

**CA91200-M149**

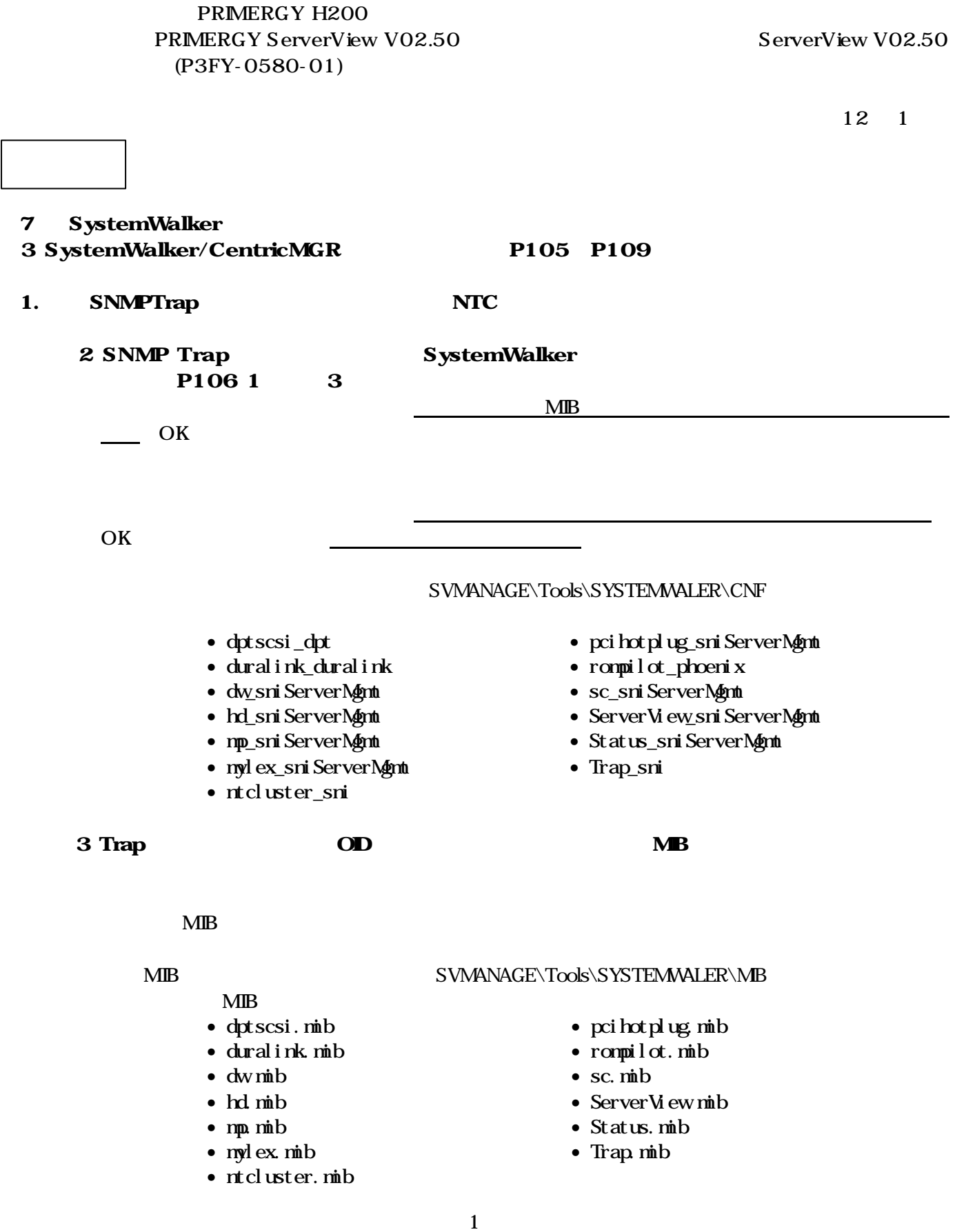

## $2.$

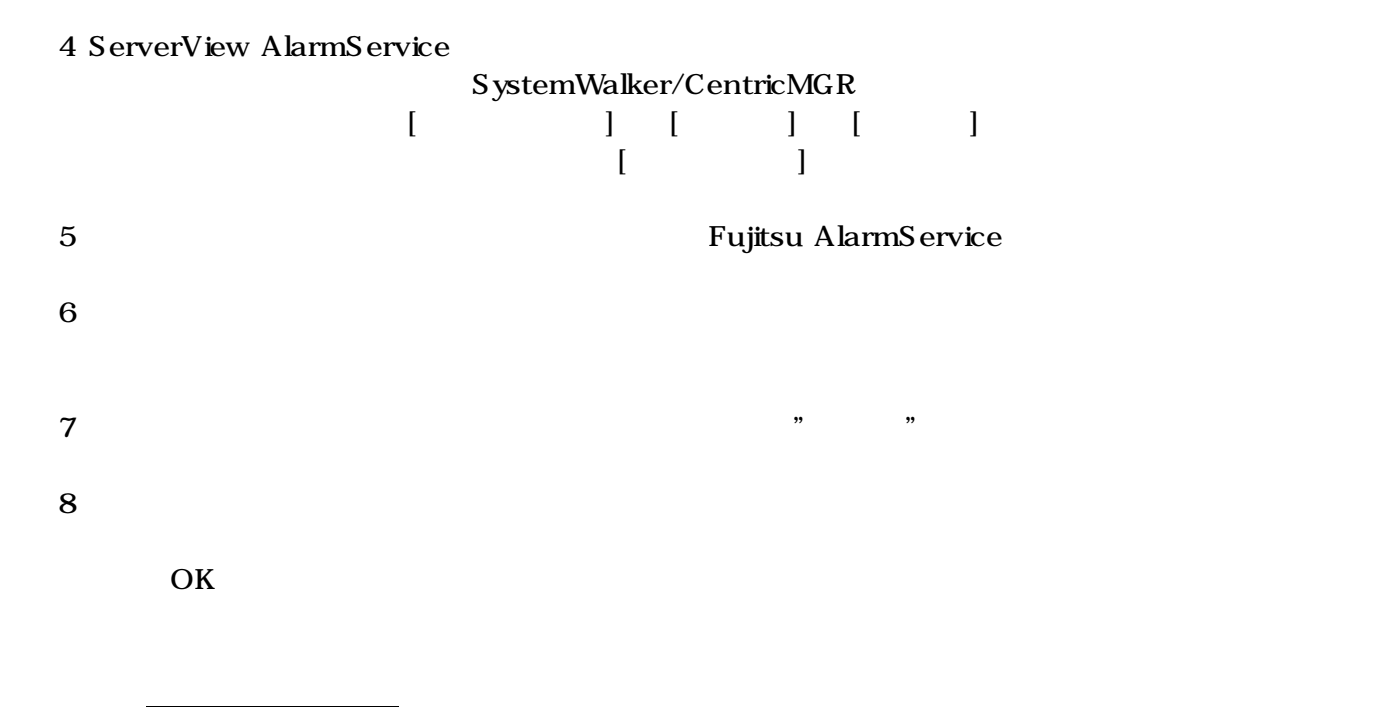